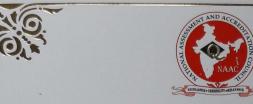

## राष्ट्रीय मुल्यांकन एवं प्रत्यायन परिषद

## NATIONAL ASSESSMENT AND ACCREDITATION COUNCIL

## Certificate of Accreditation

The Executive Committee of the National Assessment and Accreditation Council on the recommendation of the duly appointed Peer Jeam is pleased to declare the Harkamaya College of Education Samdur, Jadong, Sangtok, affiliated to Sikkim University, Sikkim as

Accredited

with CGPA of 2.63 on seven point scale

at  $B^+$  grade valid up to July 18, 2022

Date: July 19, 2017

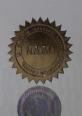

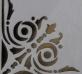

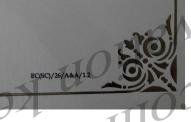

Hor trying of objective activates activated of objective activates activated of objective activates activated of objective activates of objective activates activated of objective activates of objective of objective of objectiv